# **C-more** Computer Programming Connections

Using the **C-more** Programming Software <u>EA9-PGMSW</u> for project development, the HMI can be connected to a PC (personal computer) in one of several ways:

- Connect a USB Programming Cable such as (USB-CBL-AB15) from a USB port type A on the PC to the USB type B programming port on the *C-more* HMI. The USB connection is for direct connection only and does not support USB hubs.
- Connect the *C-more* HMI to a PC with a Cat5 Ethernet cable via an Ethernet switch. Multiple *C-more* HMIs can be programmed in this configuration.

Following are the minimum system requirements for running **C-more** Programming Software, p/n <u>EA9-PGMSW</u>, on a PC:

- USB or Ethernet connection to HMI (cables sold separately).
- Windows operating system see automationdirect.com for specific operating system requirements.

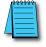

NOTE: Regarding Ethernet access to a C-more HMI.

If you intend to take advantage of the methods of remote access to the HMI, including the Webserver (Secure HTTPs), PC remote access, FTP, iPhone or iPad app, you need to consider the security exposure in order to minimize the risks to your process and your C-more HMI.

Security measures may include password protection, changing the ports exposed on your network, including a VPN in your network, and other methods. Security should always be carefully evaluated for each installation.

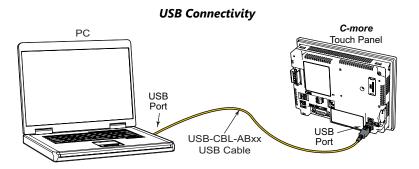

#### Ethernet Connectivity via a Hub or Switch

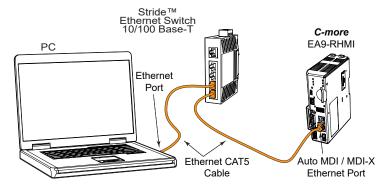

#### **Ethernet Direct Connection**

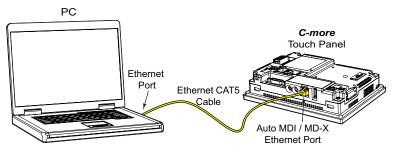

## **USB Programming Cable**

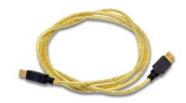

### Part No. USB-CBL-ABxx

| USB Programming Cables |         |         |
|------------------------|---------|---------|
| Part Number            | Length  | Price   |
| USB-CBL-AB3            | 3 feet  | \$12.00 |
| USB-CBL-AB6            | 6 feet  | \$16.00 |
| USB-CBL-AB10           | 10 feet | \$36.50 |
| USB-CBL-AB15           | 15 feet | \$42.50 |

## Stride® Ethernet Switch

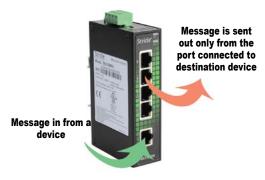